, tushu007.com

## <<Fireworks8

书名:<<Fireworks8中文版实例教程>>

- 13 ISBN 9787542734785
- 10 ISBN 7542734784

出版时间:2006-6

页数:335

PDF

更多资源请访问:http://www.tushu007.com

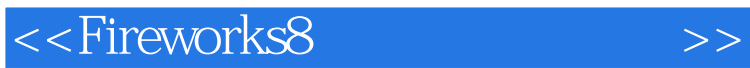

, tushu007.com

Fireworks 8

Fireworks 8

Fireworks 8

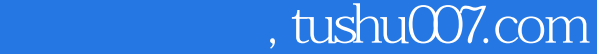

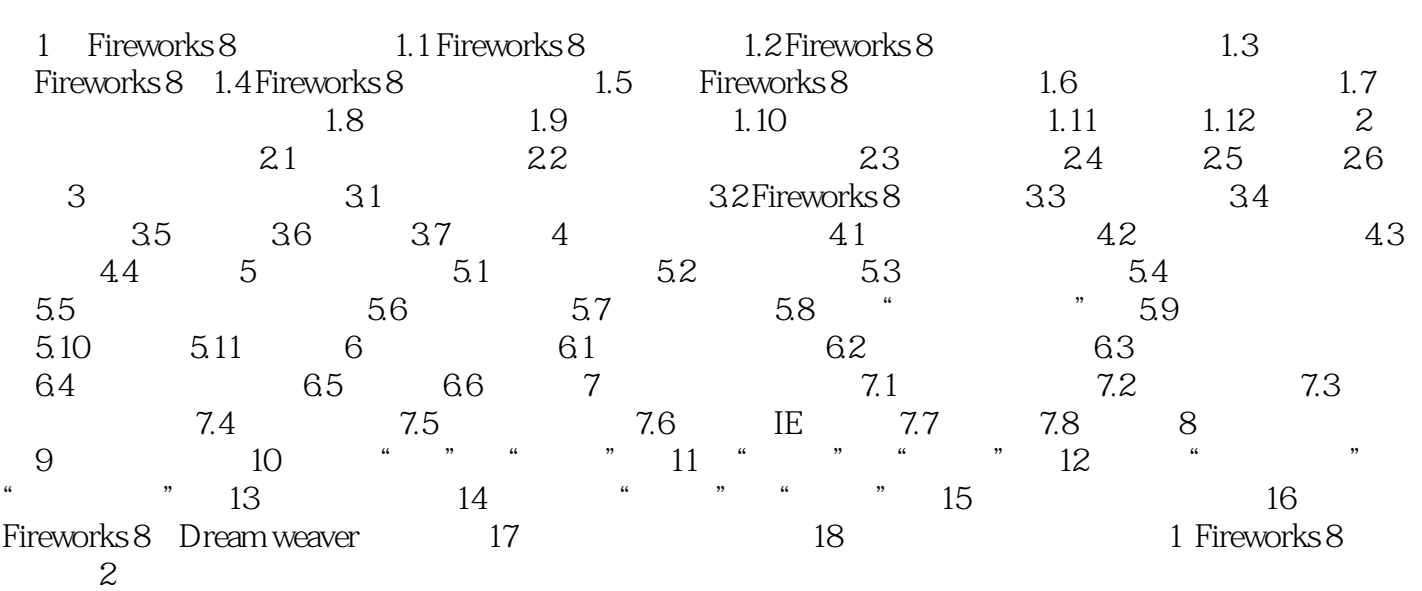

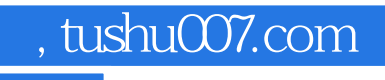

## <<Fireworks8 >>

本站所提供下载的PDF图书仅提供预览和简介,请支持正版图书。

更多资源请访问:http://www.tushu007.com